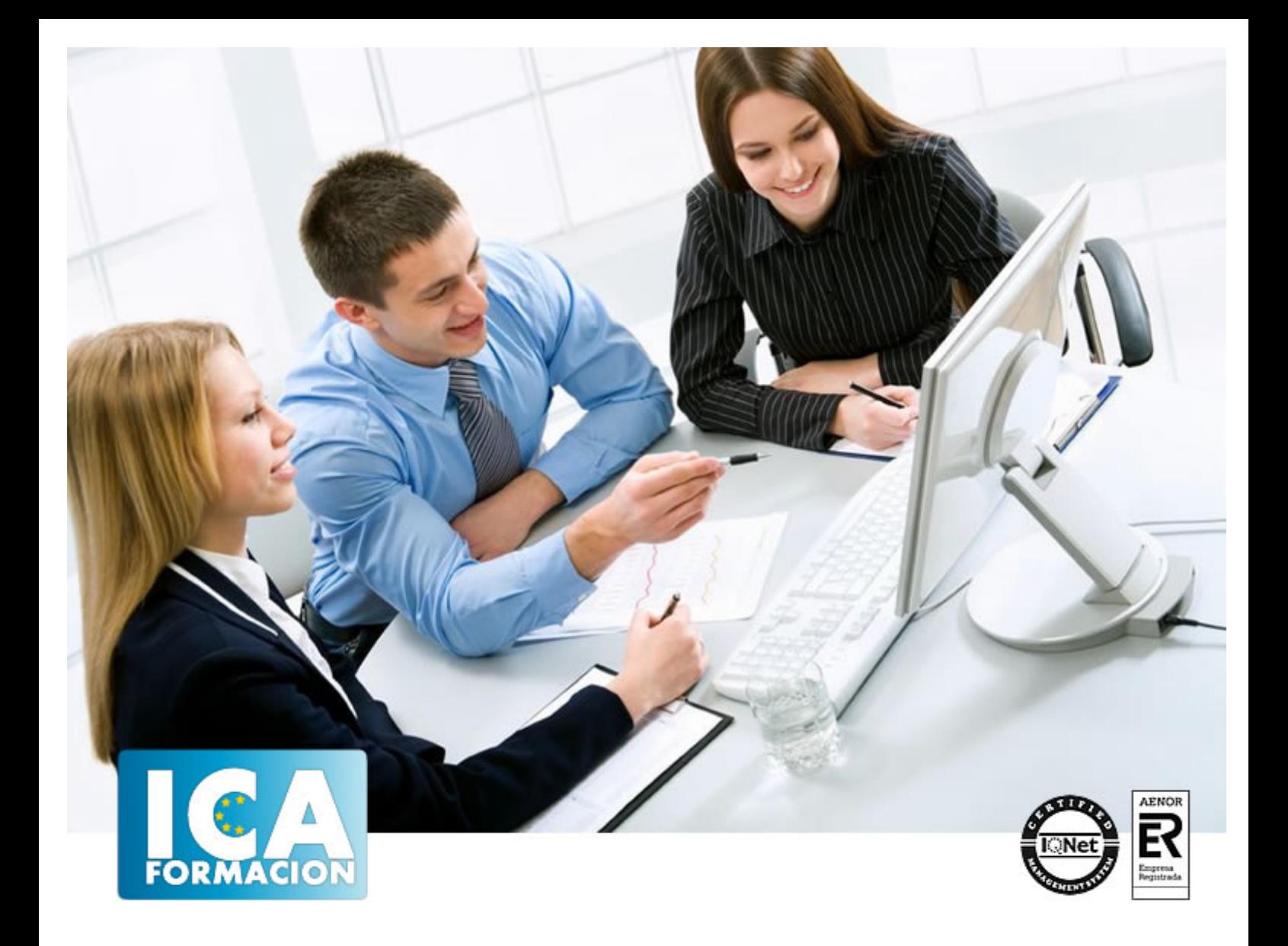

# **Especialista TIC en Programación de Aplicaciones para Iphone, Ipad y Mac**

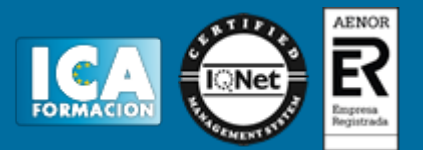

# **Especialista TIC en Programación de Aplicaciones para Iphone, Ipad y Mac**

**Duración:** 80 horas

**Precio:** 420 euros.

**Modalidad:** A distancia

## **Metodología:**

El Curso será desarrollado con una metodología a Distancia/on line. El sistema de enseñanza a distancia está organizado de tal forma que el alumno pueda compatibilizar el estudio con sus ocupaciones laborales o profesionales, también se realiza en esta modalidad para permitir el acceso al curso a aquellos alumnos que viven en zonas rurales lejos de los lugares habituales donde suelen realizarse los cursos y que tienen interés en continuar formándose. En este sistema de enseñanza el alumno tiene que seguir un aprendizaje sistemático y un ritmo de estudio, adaptado a sus circunstancias personales de tiempo

El alumno dispondrá de un extenso material sobre los aspectos teóricos del Curso que deberá estudiar para la realización de pruebas objetivas tipo test. Para el aprobado se exigirá un mínimo de 75% del total de las respuestas acertadas.

El Alumno tendrá siempre que quiera a su disposición la atención de los profesionales tutores del curso. Así como consultas telefónicas y a través de la plataforma de teleformación si el curso es on line. Entre el material entregado en este curso se adjunta un documento llamado Guía del Alumno dónde aparece un horario de tutorías telefónicas y una dirección de e-mail dónde podrá enviar sus consultas, dudas y ejercicios El alumno cuenta con un período máximo de tiempo para la finalización del curso, que dependerá del tipo de curso elegido y de las horas del mismo.

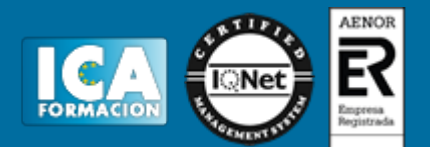

# **Profesorado:**

Nuestro Centro fundado en 1996 dispone de 1000 m2 dedicados a formación y de 7 campus virtuales.

Tenemos una extensa plantilla de profesores especializados en las diferentes áreas formativas con amplia experiencia docentes: Médicos, Diplomados/as en enfermería, Licenciados/as en psicología, Licencidos/as en odontología, Licenciados/as en Veterinaria, Especialistas en Administración de empresas, Economistas, Ingenieros en informática, Educadodores/as sociales etc…

El alumno podrá contactar con los profesores y formular todo tipo de dudas y consultas de las siguientes formas:

-Por el aula virtual, si su curso es on line -Por e-mail -Por teléfono

# **Medios y materiales docentes**

-Temario desarrollado.

-Pruebas objetivas de autoevaluación y evaluación.

-Consultas y Tutorías personalizadas a través de teléfono, correo, fax, Internet y de la Plataforma propia de Teleformación de la que dispone el Centro.

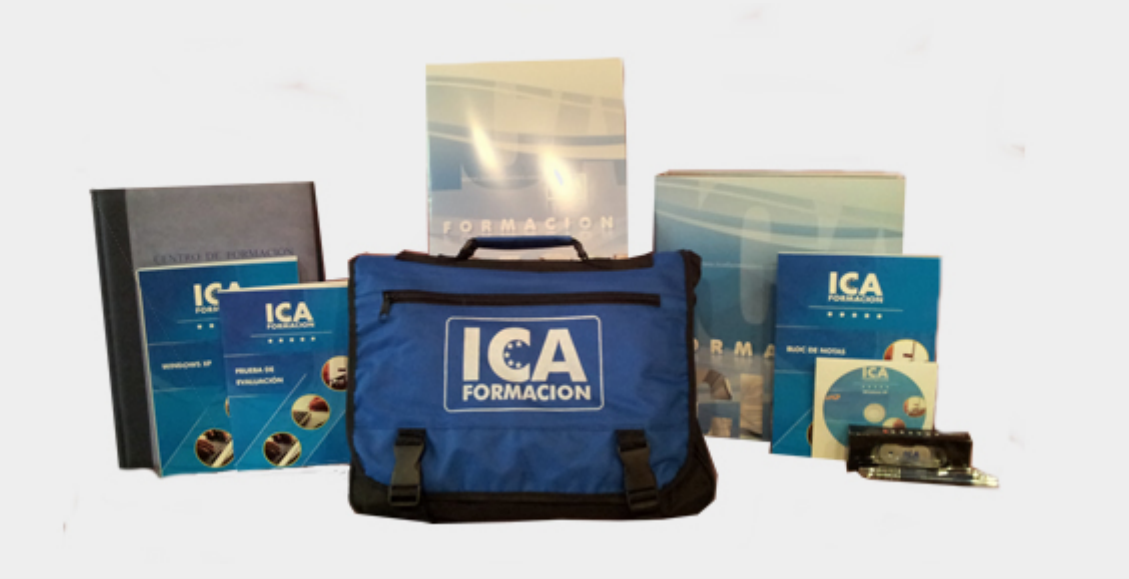

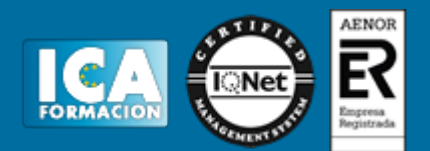

# **Titulación:**

Una vez finalizado el curso, el alumno recibirá por correo o mensajería la titulación que acredita el haber superado con éxito todas las pruebas de conocimientos propuestas en el mismo.

# **Programa del curso:**

#### **UNIDAD DIDÁCTICA 1. INTRODUCCIÓN A OBJECTIVE C**

- 1. Introducción
- 2. Compilando con LLVM
- 3. Compilación y Ejecución de Programas

## **UNIDAD DIDÁCTICA 2. CARACTERÍSTICAS DEL LENGUAJE (I)**

- 1. Introducción
- 2. Variables
- 3. Funciones 4. Mostrar en Pantalla
- 5. Sentencias Condicionales
- 6. Estructuras de repetición

#### **UNIDAD DIDÁCTICA 3. CARACTERÍSTICAS DEL LENGUAJE (II)**

- 1. Búsqueda de métodos
- 2. AwakeFromNib 3. Cadenas de caracteres
- 4. Arrays
- 
- 5. Objetos y encapsulación 6. Gestión de Memoria

#### **UNIDAD DIDÁCTICA 4. PROGRAMAS CON ENTORNO GRÁFICO**

- 1. Introducción
- 2. Objetos en acción 3. El archivo MainStoryboard.storyboard
- 4. iPhone Simulator

#### **UNIDAD DIDÁCTICA 5. ELEMENTOS GRÁFICOS (I)**

- 1. Elementos más Básicos
- 2. UILabel

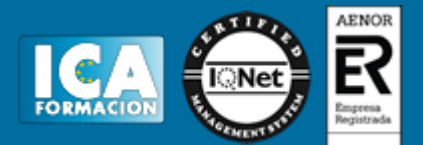

- 3. UIButton
- 4. UITextField
- 5. Etiquetas Personalizables UIFont

## **UNIDAD DIDÁCTICA 6. ELEMENTOS GRÁFICOS (II)**

- 1. UITableView
- 2. Otros elementos básicos

#### **UNIDAD DIDÁCTICA 7. PROGRAMACIÓN DE APLICACIONES PARA IPHONE/IPAD/IPOD**

- 1. Conociendo UIWebView
- 2. Mandando Emails MFMailComposeViewController
- 3. Captura de Imágenes desde Cámara
- 4. Manejando varias pantallas o vistas

#### **UNIDAD DIDÁCTICA 8. LA BASE DE DATOS SQLITE**

- 1. Introducción
- 2. Base de datos para dispositivos UNIDAD DIDÁCTICA 1. INTRODUCCIÓN A OBJECTIVE C
- 3. Introducción
- 4. Compilando con LLVM
- 5. Compilación y Ejecución de Programas

#### **UNIDAD DIDÁCTICA 2. CARACTERÍSTICAS DEL LENGUAJE (I)**

- 1. Introducción
- 2. Variables 3. Funciones
- 4. Mostrar en Pantalla
- 5. Sentencias Condicionales
- 6. Estructuras de repetición

#### **UNIDAD DIDÁCTICA 3. CARACTERÍSTICAS DEL LENGUAJE (II)**

- 1. Búsqueda de métodos
- 2. AwakeFromNib
- 3. Cadenas de caracteres
- 4. Arrays
- 5. Objetos y encapsulación 6. Gestión de Memoria
- 

## **UNIDAD DIDÁCTICA 4. PROGRAMAS CON ENTORNO GRÁFICO**

- 1. Introducción
- 2. Objetos en acción
- 3. El archivo MainStoryboard.storyboard 4. iPhone Simulator

# **UNIDAD DIDÁCTICA 5. ELEMENTOS GRÁFICOS (I)**

- 1. Elementos más Básicos
- 2. UILabel
- 3. UIButton 4. UITextField
- 5. Etiquetas Personalizables UIFont

#### **UNIDAD DIDÁCTICA 6. ELEMENTOS GRÁFICOS (II)**

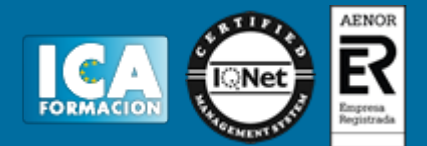

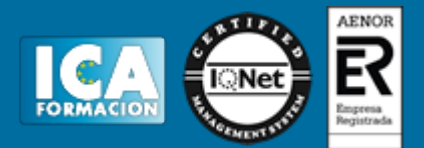

- 1. UITableView
- 2. Otros elementos básicos

#### **UNIDAD DIDÁCTICA 7. PROGRAMACIÓN DE APLICACIONES PARA IPHONE/IPAD/IPOD**

- 1. Conociendo UIWebView
- 2. Mandando Emails MFMailComposeViewController
- 3. Captura de Imágenes desde Cámara
- 4. Manejando varias pantallas o vistas

#### **UNIDAD DIDÁCTICA 8. LA BASE DE DATOS SQLITE**

- 1. Introducción
- 2. Base de datos para dispositivos Móviles 3. Añadiendo la base de datos al dispositivo
- 4. Listar los datos
- 5. Editar y Eliminar los datos

## **UNIDAD DIDÁCTICA 9. INTEGRACIÓN CON REDES SOCIALES**

- 1. Trabajando con Facebook
- 2. Trabajando con Twitter

#### **UNIDAD DIDÁCTICA 10. CREACIÓN DE VIDEOJUEGOS CON CHIPMUNK**

- 1. Motor de física Chipmunk
- 2. Física de Chipmunk 3. Shapes en Chipmunk 2D
- 

## **UNIDAD DIDÁCTICA 11. CREACIÓN DE VIDEOJUEGOS CON COCOS2D**

- 1. Cocos2D para la Creación de VideoJuegos (I)
- 2. Creación de nuestra primera aplicación con Cocos2D 3. Añadiendo la base de datos al dispositivo
- 4. Listar los datos
- 5. Editar y Eliminar los datos
- 

#### **UNIDAD DIDÁCTICA 9. INTEGRACIÓN CON REDES SOCIALES**

- 1. Trabajando con Facebook
- 2. Trabajando con Twitter

#### **UNIDAD DIDÁCTICA 10. CREACIÓN DE VIDEOJUEGOS CON CHIPMUNK**

- 1. Motor de física Chipmunk
- 2. Física de Chipmunk
- 3. Shapes en Chipmunk 2D

## **UNIDAD DIDÁCTICA 11. CREACIÓN DE VIDEOJUEGOS CON COCOS2D**

- 1. Cocos2D para la Creación de VideoJuegos (I)
- 2. Creación de nuestra primera aplicación con Cocos2D